# Data Analysis using MPI

z

CSE 702 Fall '19 Instructor - Dr. Russ Miller

Presented by Niranjan Mirashi

# **Contents**

- **What is Data Analysis?**
- **•** Problem Definition

- Data Collection
- Data Cleaning and Text Processing
- § How MapReduce works
- **Word Count Algorithm in MR**
- **•** Serial Execution
- **Word Count using MPI**
- § Algorithm
- Results
- § Observations
- § References

## What is Data Analysis?

- § **Data analysis** is the process of evaluating **data** using analytical and statistical tools to discover useful information and aid in decision making.
- § With so much data being generated every second, there is always some useful information that can be extracted and used for analysis.

## Problem Definition

- Data collection, cleaning and text processing using multiple processors.
- Simulation of a Spark environment using MPI.

z

• Simulation of "Word count" algorithm (MapReduce).

## Data Collection

- § Data collection using Twitter API, NYT, CommonCrawl (a public data repo).
- Wrote a program to generate random sentences out of a given word corpus.
- Each processor collects data corresponding to their keyword set in parallel.

#### z Data Cleaning and Text Processing

- Data Cleaning :
	- **Getting rid of html tags and links.**
	- **Removing non UTC-8 characters.**
	- Removing punctuation marks, unnecessary spaces and twitter tags like @rt, etc.
- **Figure Text Processing :** 
	- **E** Lemmatization .
	- § Stemming.
	- Removing stop words.

# Working of MapReduce

**• Divide and Conquer.** 

- **Uses multiple processors.**
- Phases of MapReduce
	- § Mapping
	- § Shuffling
	- § Combining
	- § Reducing

# Word Count Algorithm in MapReduce

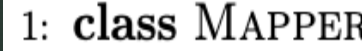

- method MAP(docid  $a,$  doc  $d$ )  $2:$
- for all term  $t \in \text{doc } d$  do  $3:$
- $EMIT(term t, count 1)$ 4:
- $1:$  class REDUCER
- method REDUCE(term t, counts  $[c_1, c_2,...]$ )  $2:$ 
	- $sum \leftarrow 0$

 $3:$ 

5:

6:

- for all count  $c \in$  counts  $[c_1, c_2,...]$  do 4:
	- $sum \leftarrow sum + c$
	- $EMIT(term t, count sum)$

## Serial Execution

§ Test Parameters :

- $Max data = 138 MB$
- Max number of words =  $2,11,74,415$
- Serial Execution time = 402.54 s

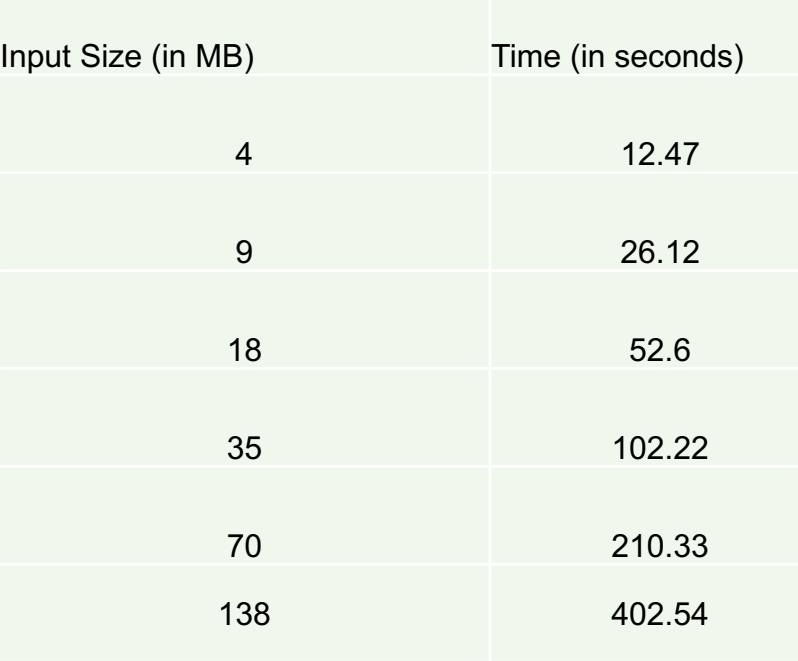

# Word Count using MPI

- Mapping Phase Processors emit (store) a count = 1 for each word in a key-pair format.
- Shuffling Phase The processors will send the intermediate mapper output to the reducers. But in this case, the processors act as both mappers and reducers. So we skip this phase.
- Combine Phase Also known as a sub-reducing phase, where each processor will compute total word count for it's respective map.
- Reduce Phase The local counts are reduced to one global count list.

# Algorithm

- 1. Scatter list of words to all processors. Each processor is responsible for collecting data corresponding to it's local word corpus.
- 2. Perform data pre-processing and cleaning tasks.

- 3. Map phase Emit (Store) all words as keys and values as count = 1.
- 4. Combine phase Using mapper output, combine all keys and add their corresponding values.
- 5. Reduce phase In this phase, all processors have a local word count.
	- 1. Using Recursive Halving One processor, in this case, P0 gets one large dictionary with all keys and values.
	- 2. Using MPI Gather All processors send their local dictionaries to P0 and P0 combines them.

# Parallel Execution Results

# Evaluating Amdahl's Law

#### Data size = 138 MB Number of words = 2,11,74,415

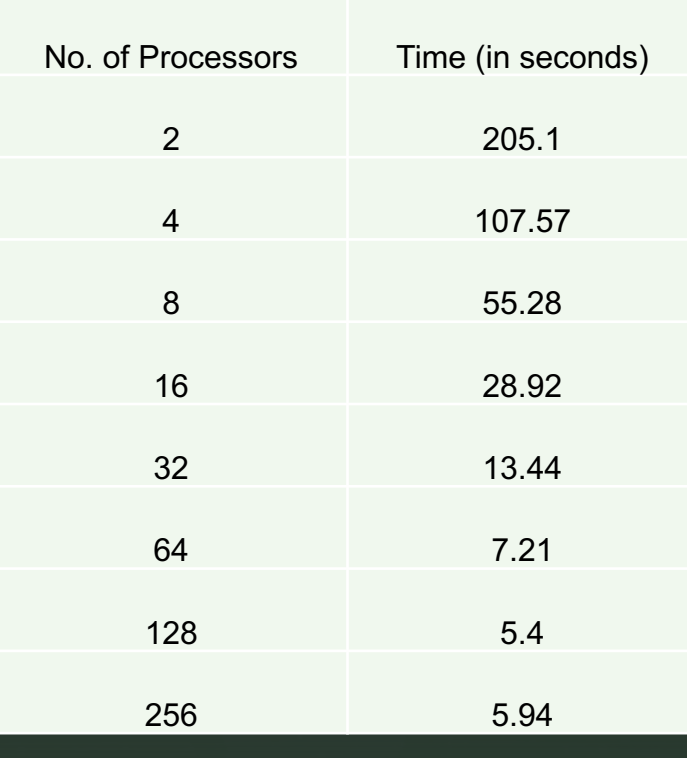

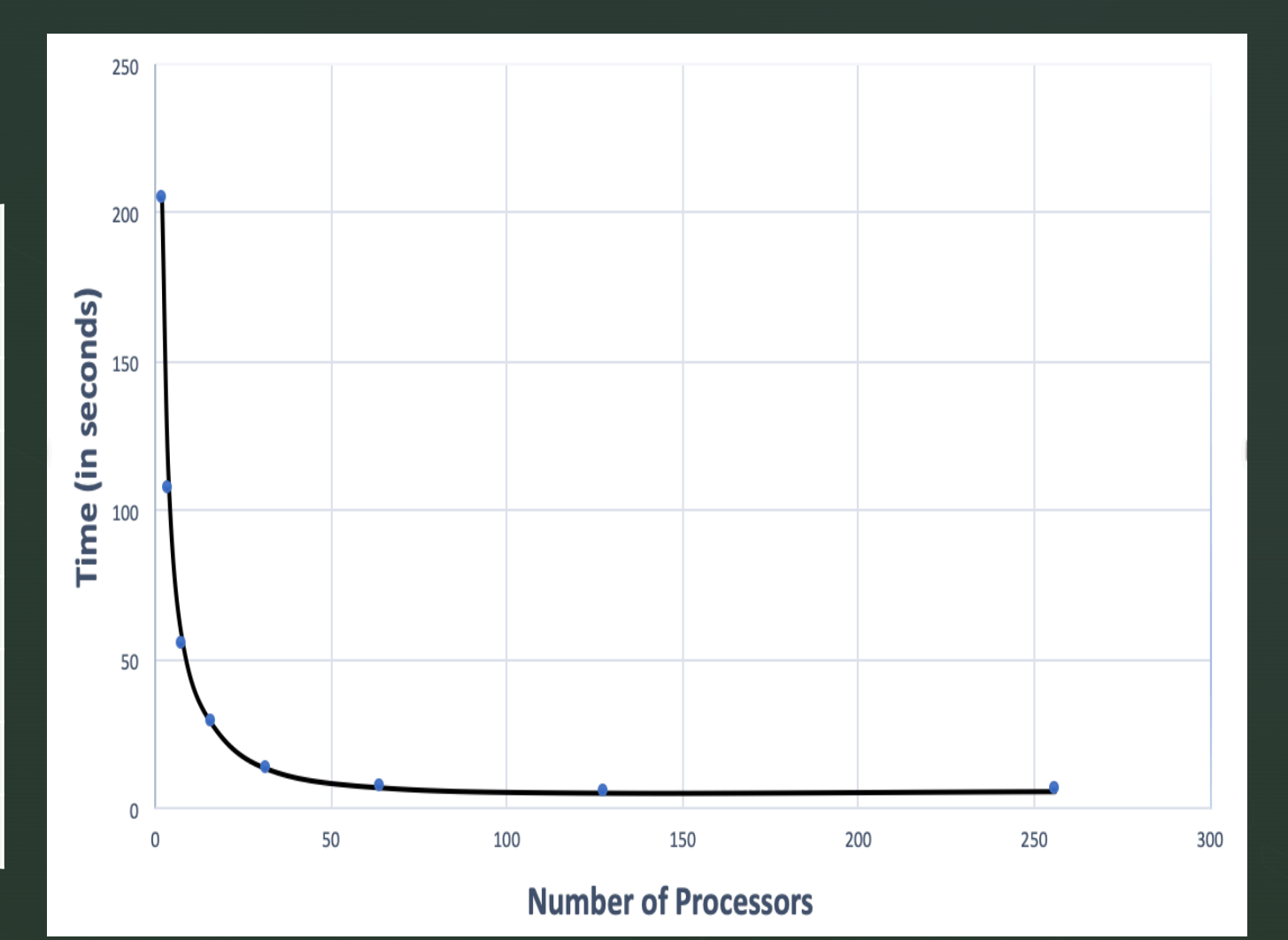

# Speed up

 $\blacktriangleright$ 

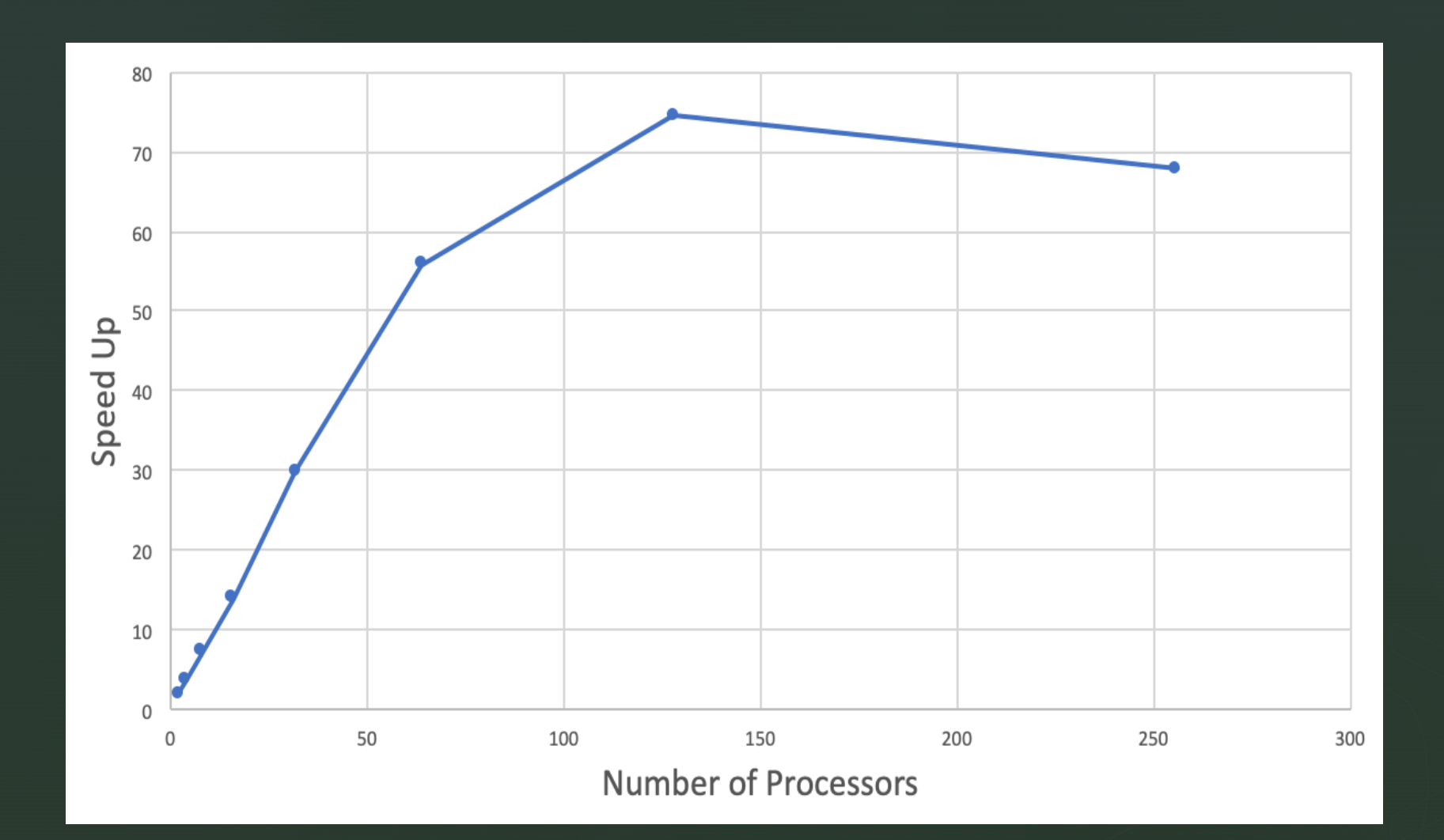

# Evaluating Gustafson's Law

#### Fixed Data per Processor = 20 MB

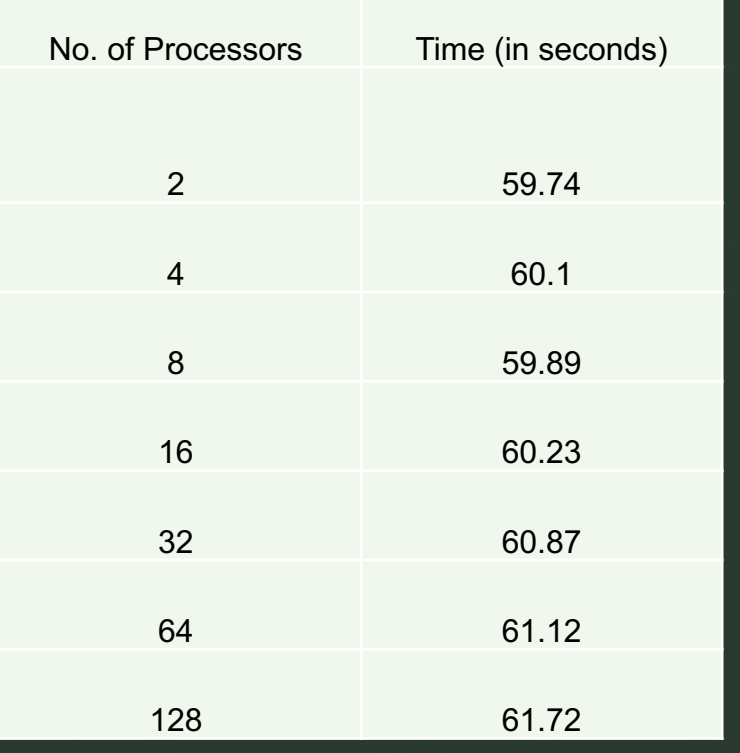

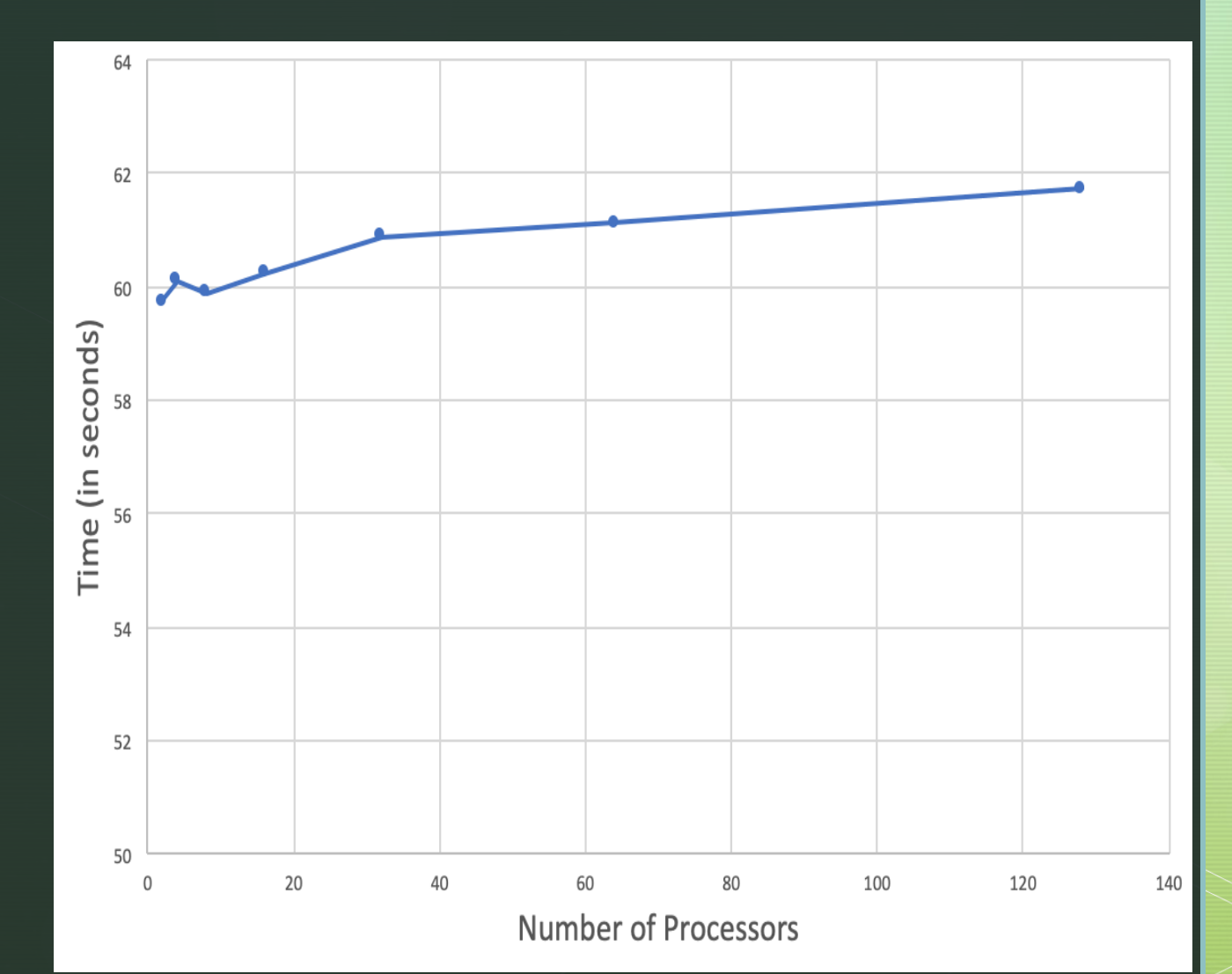

# **Observations**

§ Speedup was observed significantly up to 64 processors.

- For the data size used, using 64 processors is optimum.
- **There was a slight increase in the processing time for 256 processors,** indicating increase in communication time.
- When we have fixed data per processor, slight increase in running time is observed as we increase the number of processors since the cost of communication increases.

## References

- § Algorithms Sequential & Parallel: A Unified Approach (Dr. Russ Miller, Dr.Laurence Boxer)
- https://netjs.blogspot.com/2018/02/word-count-mapreduce-program-inhadoop.html
- https://mpi4py.readthedocs.io/en/stable/intro.html
- https://ubccr.freshdesk.com/support/solutions

# Thank you.

 $\blacktriangledown$